#### **Plug in the pairing module and post the output of Code:**

\$ dmesg | grep -i creative

# **PulseAudio Volume Control**

#### **01. Playback**

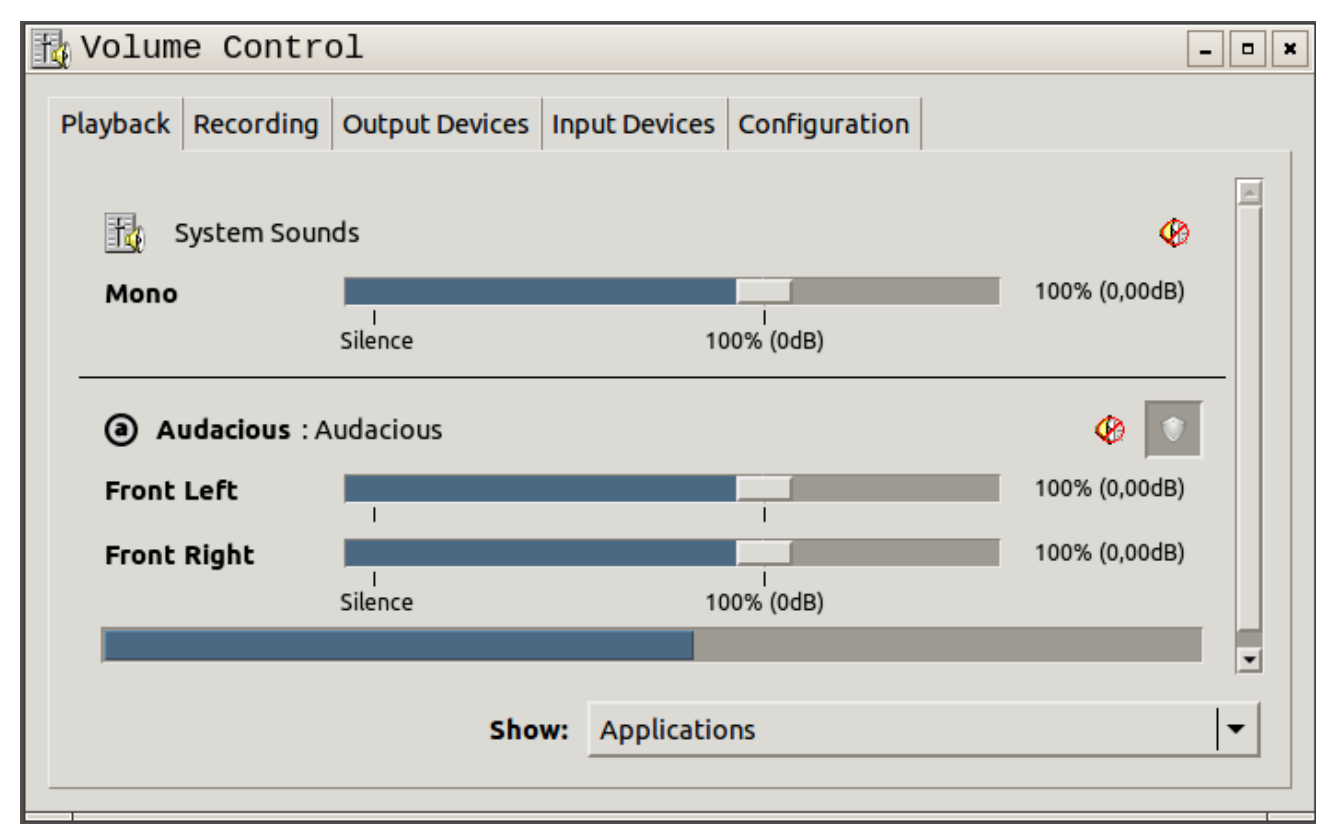

#### **02. Recording**

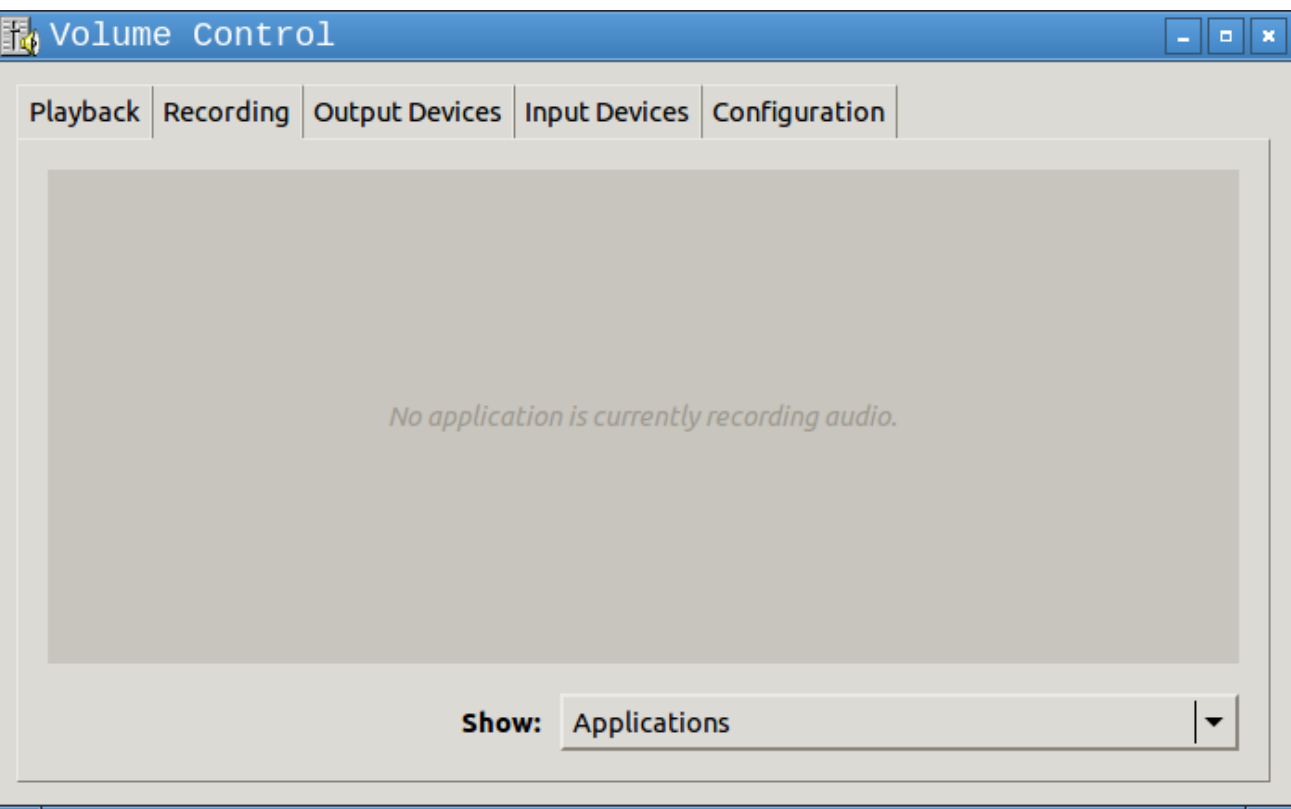

### **03. Output Devices**

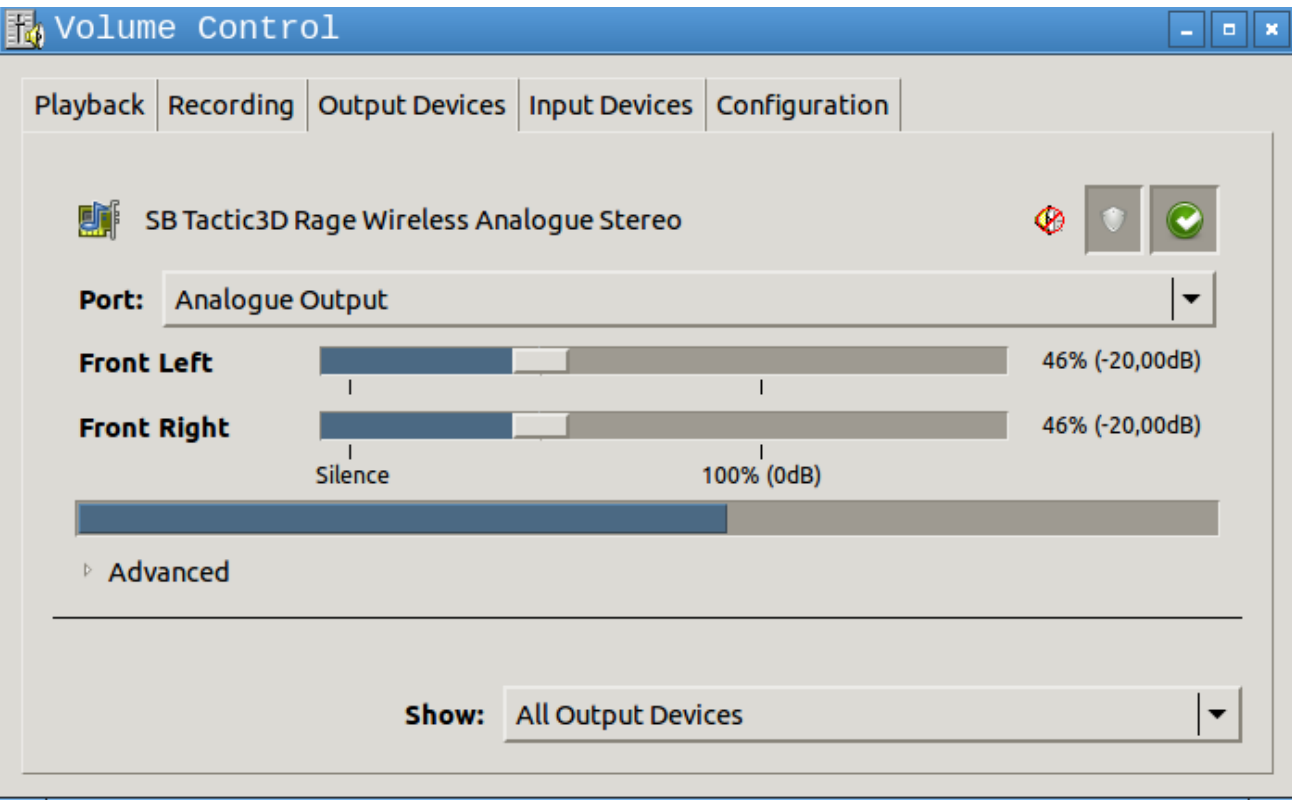

#### **04. Input Devices**

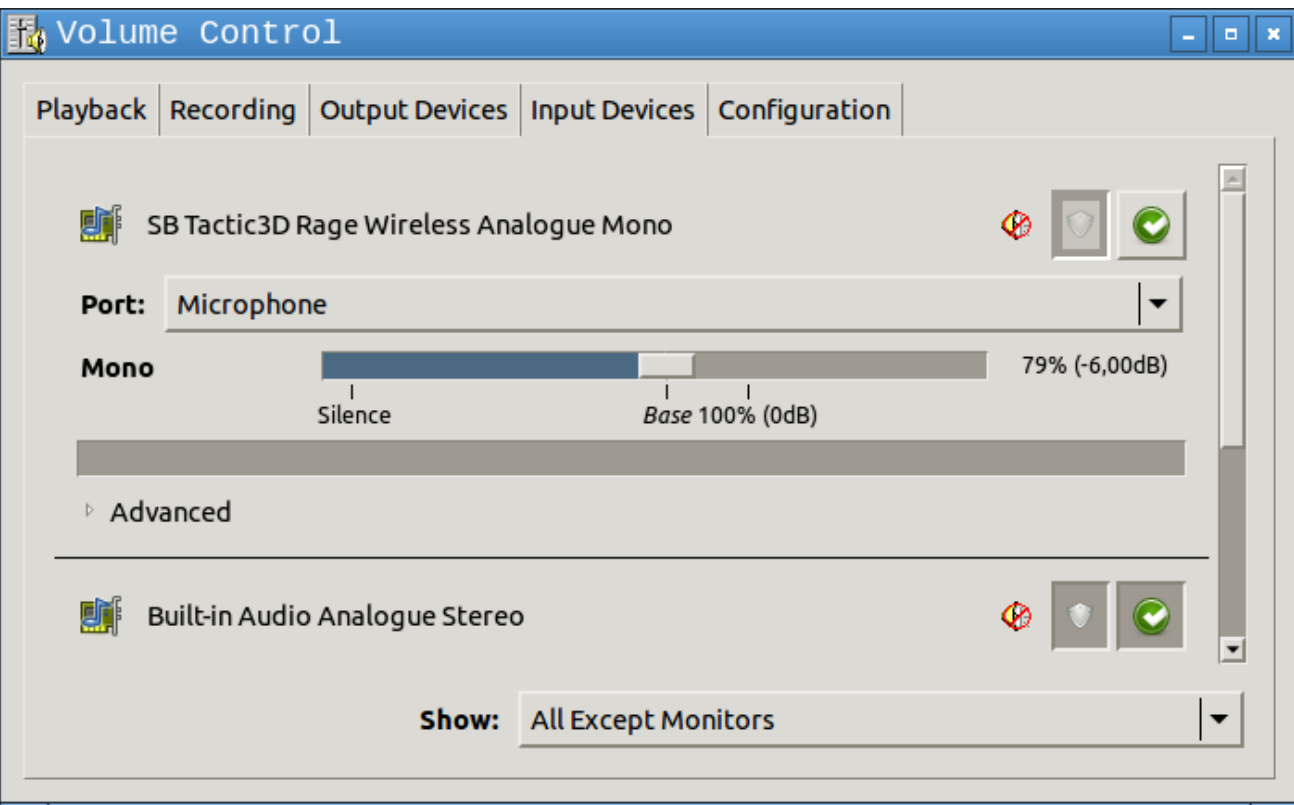

## **05. Configuration**

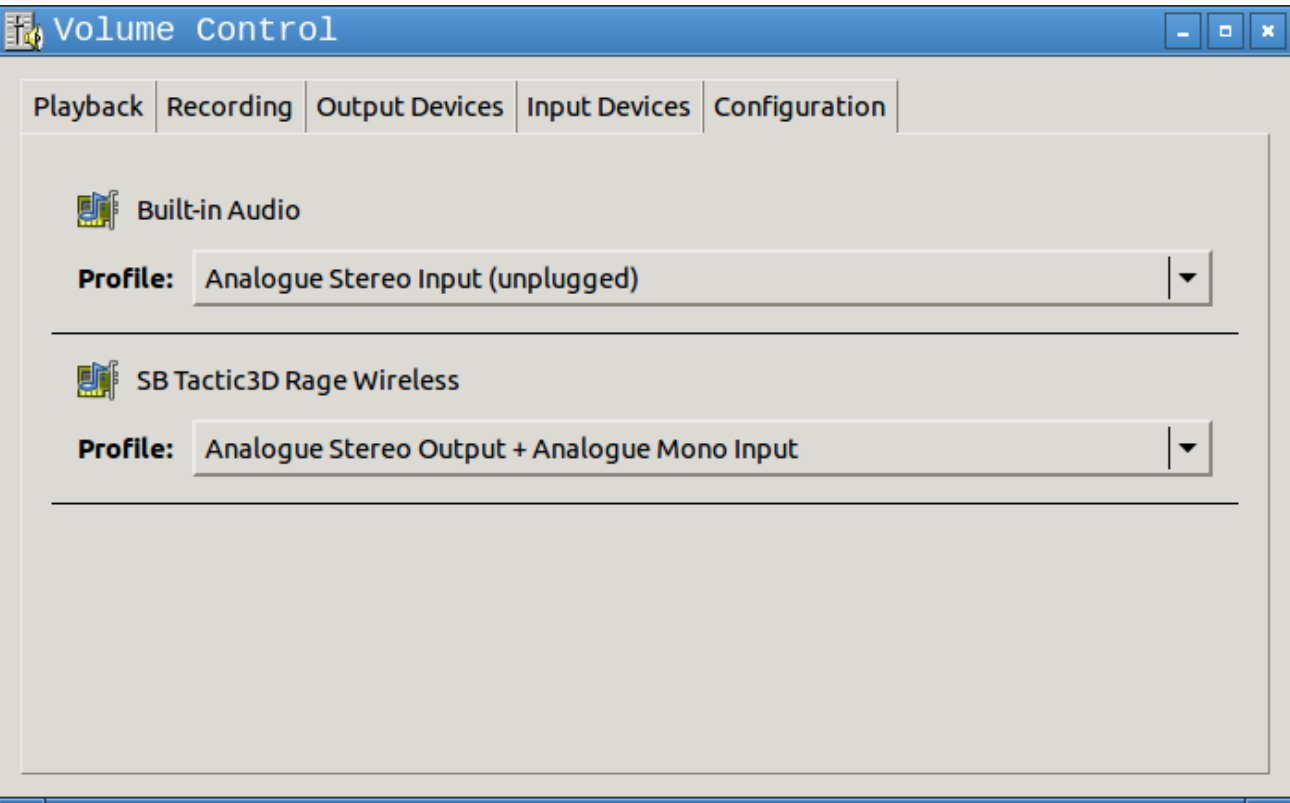